## **1. Шалгалтын дүн**

## **Шалгалтын дүн бүртгэх**

**АУБ хариуцсан анги бүлгийнхээ дэвших болон улсын шалгалтын үнэлгээг бүртгэж менежерт баталгаажуулах хүсэлт илгээх үйлдэл хийнэ.**

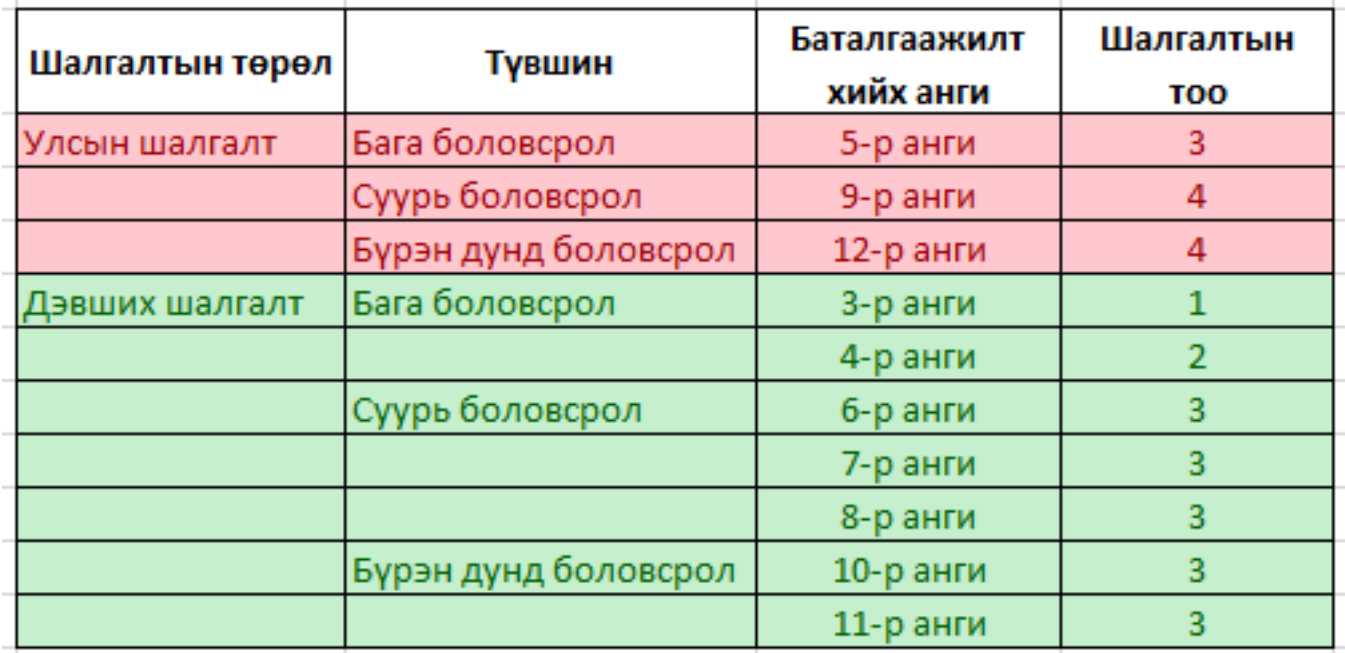

1. "Шалгалт" хэсэгт ороод хариуцсан анги бүлэг сонгоод "Шалгуулагч" "нэмэх"хасах" үйлдэл хийж "Үнэлгээ" хэсэгт шалгалтын дүнг бодуулна. Заавал шалгалтын хувьд шалгуулагчийг буюу анги бүлгийн бүх суралцагчийг нэмж оруулна. Сонгох шалгалтын хувьд сонгосон шалгалтын дагуу шалгуулагчийг нэмж бүртгэнэ.

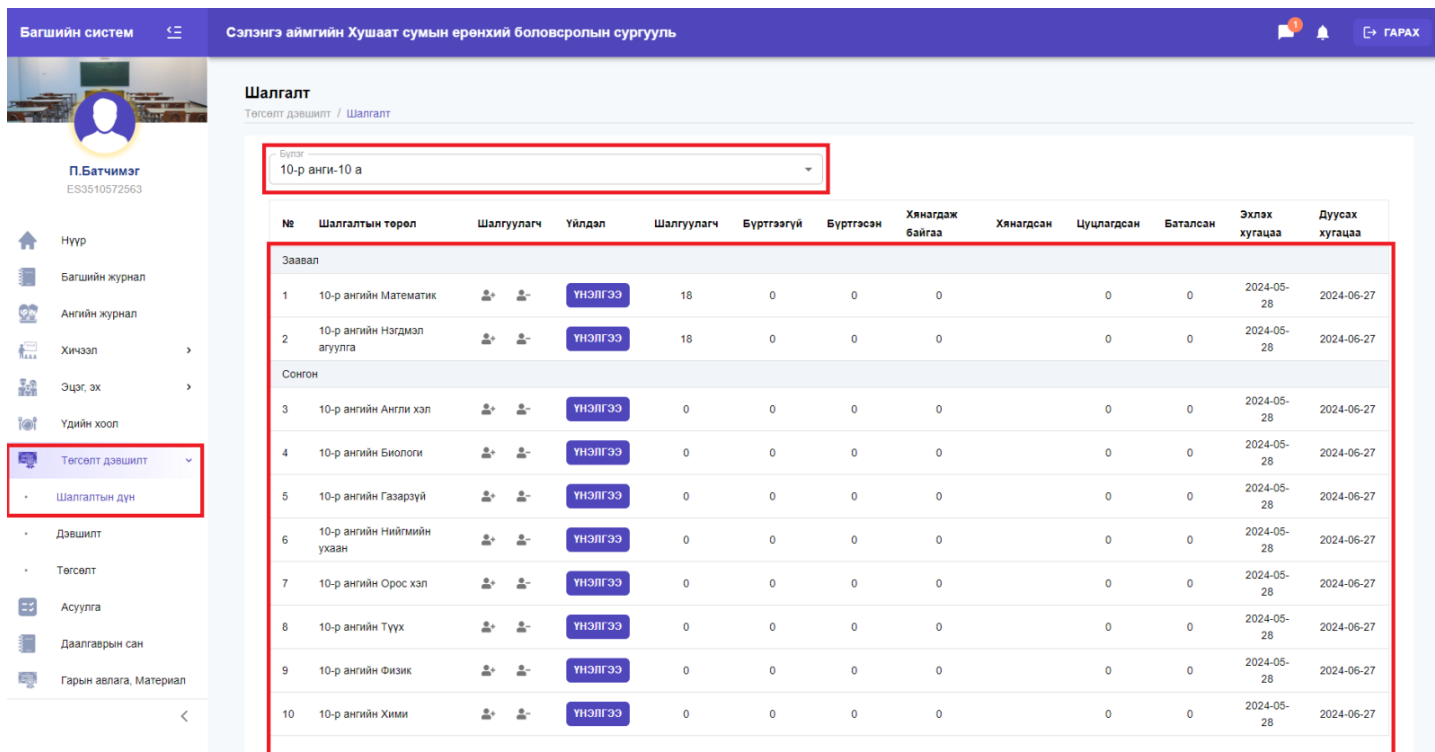

## 2. Шалгуулагч бүртгэнэ.

|                                                          | Багшийн систем            | 生                |                                             | Сэлэнгэ аймгийн Хушаат сумын ерөнхий боловсролын сургууль |                |              |                |                          |              |              |                    |           |              |             | U                | $\mapsto$ <b><i>TAPAX</i></b><br>Λ |
|----------------------------------------------------------|---------------------------|------------------|---------------------------------------------|-----------------------------------------------------------|----------------|--------------|----------------|--------------------------|--------------|--------------|--------------------|-----------|--------------|-------------|------------------|------------------------------------|
| $-11.75$<br><b>TEXT OF</b><br>П.Батчимэг<br>ES3510572563 |                           | Шалгалт<br>Булэг | Төгсөлт дэвшилт / Шалгалт<br>10-р анги-10 а |                                                           |                |              |                | $\overline{\phantom{a}}$ |              |              |                    |           |              |             |                  |                                    |
| ъ<br>22<br><b>King</b><br>鷸<br>ioi                       | Hyyp                      |                  | N2                                          | Шалгалтын төрөл                                           |                | Шалгуулагч   | Үйлдэл         | Шалгуулагч               | Бүртгээгүй   | Буртгэсэн    | Хянагдаж<br>байгаа | Хянагдсан | Цуцлагдсан   | Баталсан    | Эхлэх<br>хугацаа | Дуусах<br>хугацаа                  |
|                                                          | Багшийн жүрнал            | Ангийн журнал    | Заавал<br>1                                 | 10-р ангийн Математик                                     | $\triangle^+$  | 으            | тнэлгээ        | 18                       | $\mathbf 0$  | $\mathbf 0$  | $\mathbf{0}$       |           | $\mathbf{0}$ | $\mathbf 0$ | 2024-05-<br>28   | 2024-06-27                         |
|                                                          | Хичээл                    | $\rightarrow$    | $\overline{a}$                              | 10-р ангийн Нэгдмэл<br>агуулга                            | ŝ۰             | ゞ            | <b>еслпент</b> | 18                       | $\mathbf 0$  | $\mathbf{0}$ | $\mathbf 0$        |           | $\mathbf 0$  | $\circ$     | 2024-05-<br>28   | 2024-06-27                         |
|                                                          | Эцэг, эх<br>Үдийн хоол    | $\rightarrow$    | Сонгон<br>3                                 | 10-р ангийн Англи хэл                                     | 2+             | 속-           | <b>СЕЛЛЕНҮ</b> | $\mathbf 0$              | $\mathbf 0$  | $\mathbf 0$  | $\circ$            |           | $\circ$      | $\circ$     | 2024-05-<br>28   | 2024-06-27                         |
| 辱                                                        | Төгсөлт дэвшилт           |                  | 4                                           | 10-р ангийн Биологи                                       | $\triangle^+$  | 으            | тенти          | 0                        | $\mathbf 0$  | $\bf{0}$     | $\circ$            |           | $\mathbf 0$  | $\bullet$   | 2024-05-<br>28   | 2024-06-27                         |
| $\bullet$                                                | Шалгалтын дүн             |                  | 5                                           | 10-р ангийн Газарзүй                                      | $\triangleq^+$ | $\triangle$  | теслисну       | $\bf{0}$                 | $\mathbf 0$  | $\mathbf{0}$ | $\circ$            |           | $\circ$      | $\mathbf 0$ | 2024-05-<br>28   | 2024-06-27                         |
|                                                          | Дэвшилт                   |                  | 6                                           | 10-р ангийн Нийгмийн<br>ухаан                             | 읔+             | 속-           | <b>еелпент</b> | $\mathbf 0$              | $\mathbf 0$  | $\mathbf 0$  | $\mathbf 0$        |           | $\mathbf 0$  | $\bullet$   | 2024-05-<br>28   | 2024-06-27                         |
| $\;$                                                     | Төгсөлт                   |                  | $\overline{7}$                              | 10-р ангийн Орос хэл                                      | $\triangleq^+$ | 으            | теслисну       | $\mathbf 0$              | $\mathbf 0$  | $\mathbf 0$  | $\mathbf 0$        |           | $\mathbf 0$  | $\mathbf 0$ | 2024-05-<br>28   | 2024-06-27                         |
| Es                                                       | Асуулга<br>Даалгаврын сан |                  | 8                                           | 10-р ангийн Түүх                                          | 으              | 으            | теслиент       | $\mathbf 0$              | $\mathbf 0$  | $\mathbf{0}$ | $\mathbf 0$        |           | $\circ$      | $\circ$     | 2024-05-<br>28   | 2024-06-27                         |
| G.                                                       | Гарын авлага, Материал    |                  | 9                                           | 10-р ангийн Физик                                         | ≗*             | 을-           | тнэлгээ        | 0                        | $\mathbf 0$  | $\bf{0}$     | $\mathbf 0$        |           | $\mathbf 0$  | $\mathbf 0$ | 2024-05-<br>28   | 2024-06-27                         |
|                                                          |                           | $\lt$            | 10 <sup>1</sup>                             | 10-р ангийн Хими                                          | 으              | $\triangleq$ | телпент        | $\mathbf 0$              | $\mathbf{0}$ | $\mathbf{0}$ | $\mathbf{0}$       |           | $\circ$      | $\mathbf 0$ | 2024-05-<br>28   | 2024-06-27                         |

3. Үнэлгээ бүртгэж хадгалах үйлдэл хийхэд төлөв нь батлагдаагүй гэдэг төлөвтэй болно.

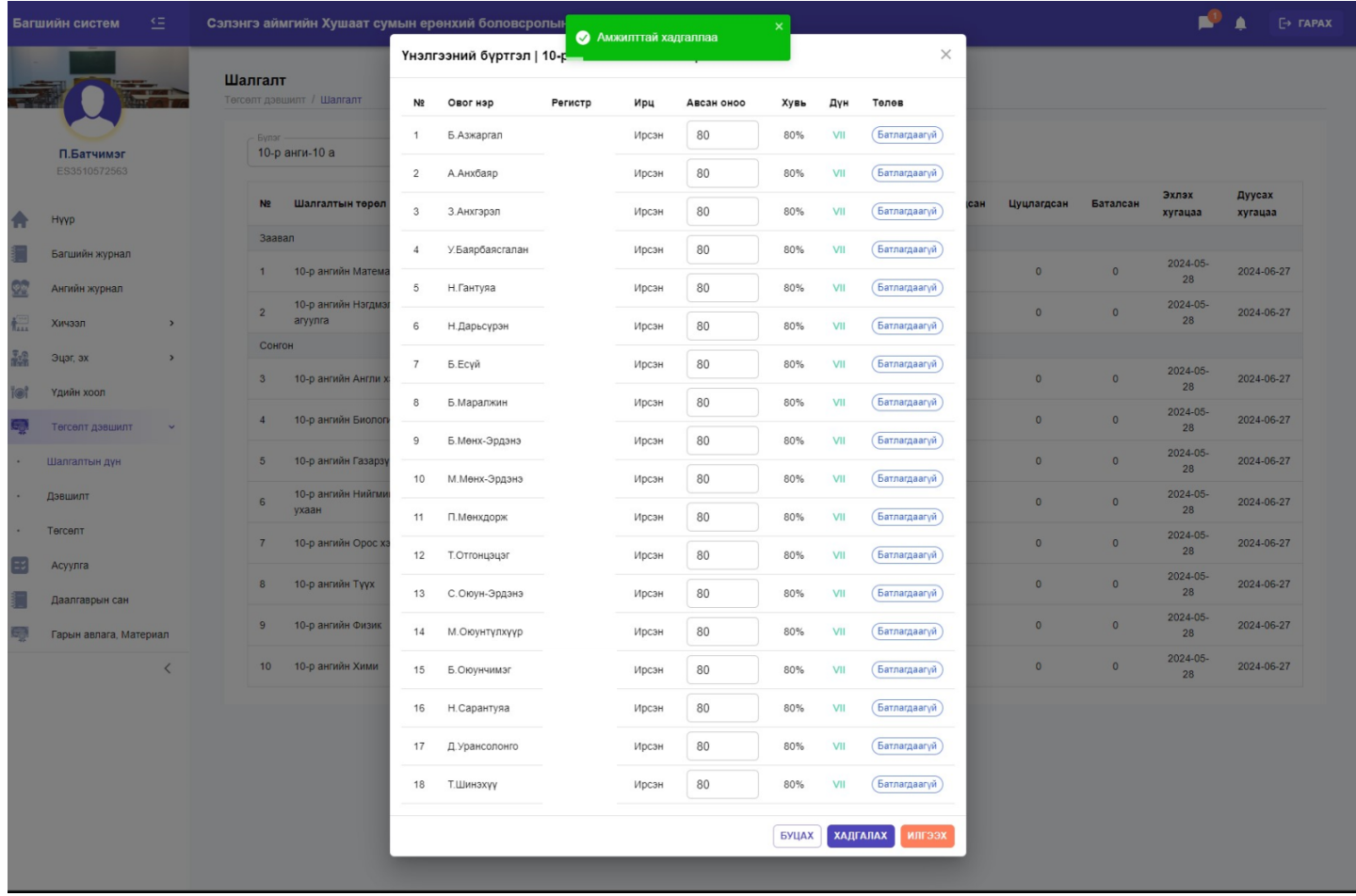

4. Илгээх үйлдэл хийнэ. Илгээсэн тохиолдолд төлөв нь хянагдаж байгаа гэж харагдана.

## Илгээсэн буюу хянагдаж байгаа гэдэг төлөвтэй үнэлгээг сургалтын менежер баталгаажуулна.

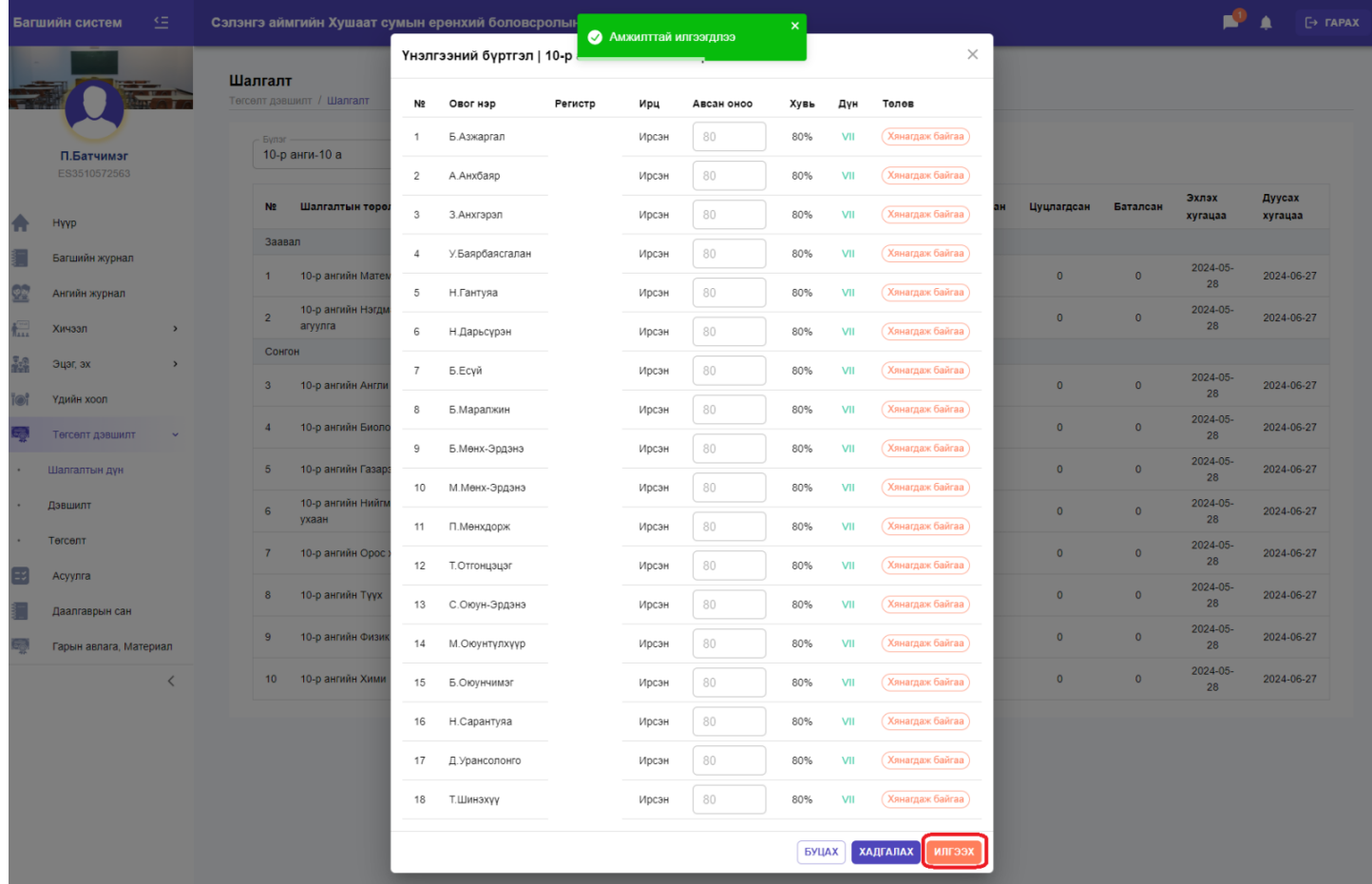

4. Хэрэв сургалтын менежер буцаах үйлдэл хийсэн бол төлөв нь цуцлагдсан гэдэг төлөвтэй харагдана.

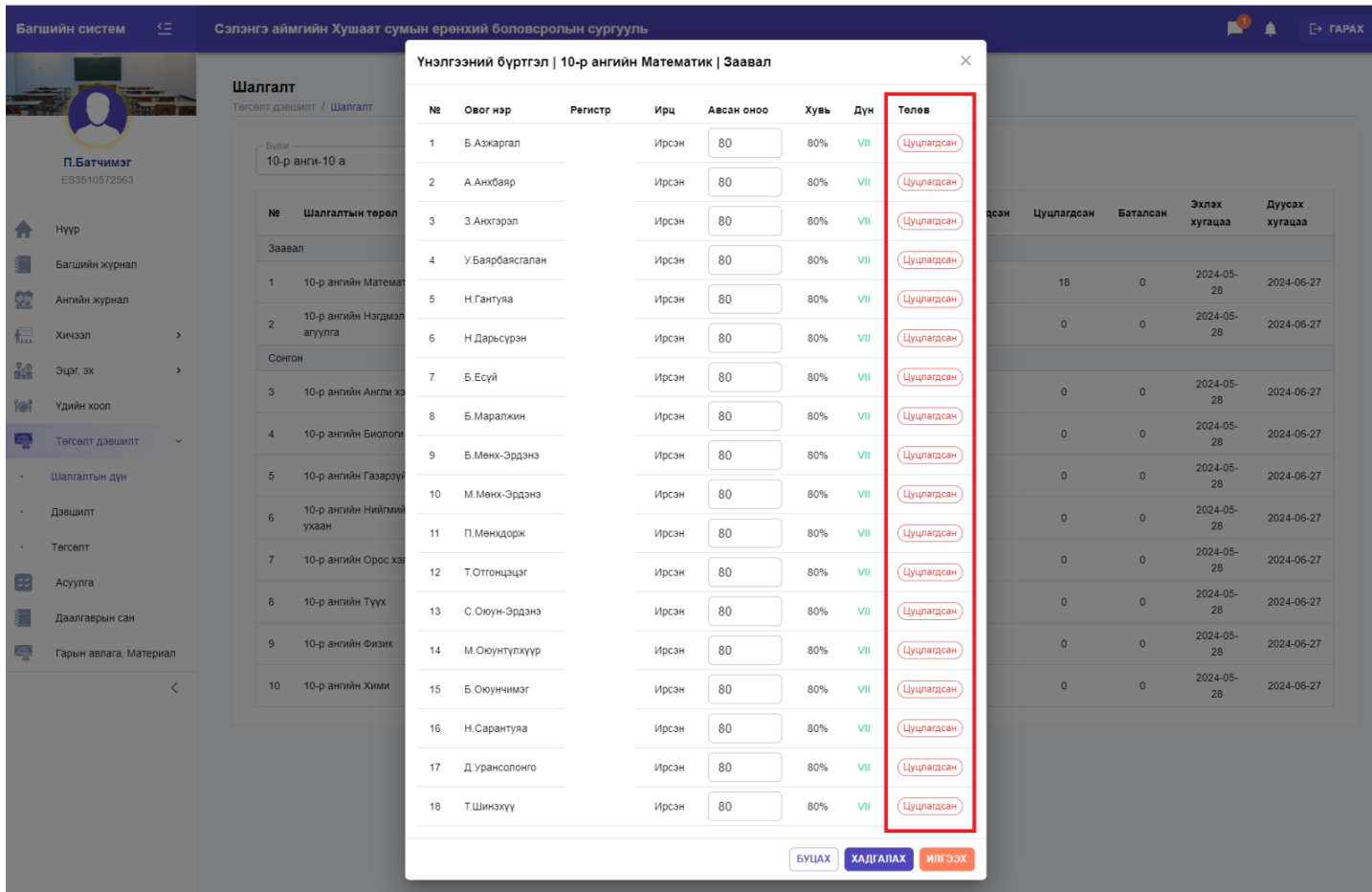